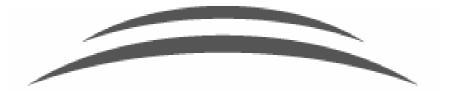

# **MIT**Libraries

### Communicating with Other Campus Systems

Christine Moulen NAAUG@MIT June 15, 2004

#### Where to start

- Ask, what can ALEPH do?
  Review available batch jobs
- Does this meet your needs?
  - Completely?
  - Partially?
  - Not at all?

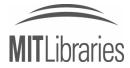

# What is MIT doing? (Version 14.2.5)

- SAP
  - Acquisitions invoices to Accounts Payable
  - Circulation bills (non-students) to Accounts Receivable
- MITSIS (MIT's Student Information System)

Circulation charges (students only) for term bill

Data Warehouse

Patron data for PLIF

- Reports (see presentation from NAAUG 2002)

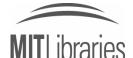

#### Acquisitions invoices

- All scripts and Aleph batch processes are run by Libraries Accounting staff (UNIX login).
- Invoices are reviewed and set to payment status 'R' – ready to be paid.
- Run p\_acq\_10, in test mode, to check for errors, and see which invoices Aleph is picking up for payment.
  - In 14.2, one vitally important field, the external budget code, is unavailable in the output.

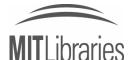

NAAUG@MIT June 15, 2004

## **Circulation bills**

- All scripts are currently run by Libraries Systems staff.
- In 14.2, Aleph does not have a batch job to report fines which need to be transferred, so we created our own.

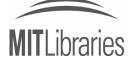

#### Patrons to load

- Aleph's patron loader meets our needs.
- But we still need to format the data for loading...

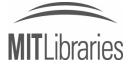

- Custom script, similar purpose to p\_acq\_10, using Perl with DBI, to produce various outputs:
  - Check vouchers: list of invoices, showing budget totals to be debited or credited
  - Email to Library admin: vendor, invoice #, totals, for verification; reports any errors; used as form for authorized signature

- Confirming invoices: list of pre-paid serials charges which need manual budget transfers in SAP, based on invoice type and status
- File for feed into SAP: in MIT-customized generic format, with accompanying control file

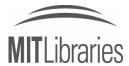

- Custom script, using Perl with DBI
  - Queries the Aleph database for fines that meet Accounting Office's criteria (such as a \$15 minimum total).
  - Separates students' from other patrons' charges based on borrower type.

- Produces output files formatted for SAP and MITSIS requirements.
- SAP file is left in Aleph Task Manager for Circulation staff to import to SAP.
- MITSIS file is PGP encrypted and sent via FTP to Student Financial Services.

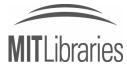

- Get tab-delimited extracts of Registrar and Human Resources records from MIT's Data Warehouse.
- Use Perl script to format it for p\_file\_20 (PLIF).
- Using PLIF, we simply overwrite the patron record each time, matching on MIT ID (type 02), and add a new record for any that don't match.

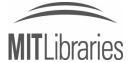

- Check for any errors, print check vouchers, re-run previous step if required.
- Run p\_acq\_10 in update mode.
  - Let Aleph change the invoices to Paid status.
  - We don't run custom SQL update, wherever possible.
- Run custom script to transfer (FTP) the SAP files to Accounts Payable.
  - Email to alert AP that a file is ready.

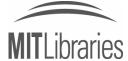

- Final step is to mark the transactions 'Paid' in Aleph
  - For us, p\_cash\_05 does not have enough limits available.
  - We are using a custom SQL update.
  - List of patrons whose charges are being billed is created by the previous script. Loop through this list, paying all transactions for these patrons, leaving the rest 'Open' for next month.

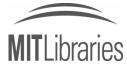

#### Contact me

- If you have any more questions, or would like a copy of these scripts: orbitee@mit.edu
- My SQL queries (separated from the Perl scripts) are also available on the Ex Libris US support FTP site (user\_scripts area).

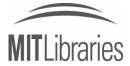